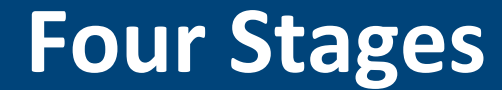

#### **SVN Setup**

### **Verifying environment configuration**

### **Implementing a basic parallel program**

**Testing autograder submissions** 

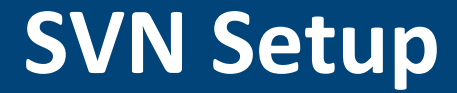

Use SVN to distribute and submit lab work.

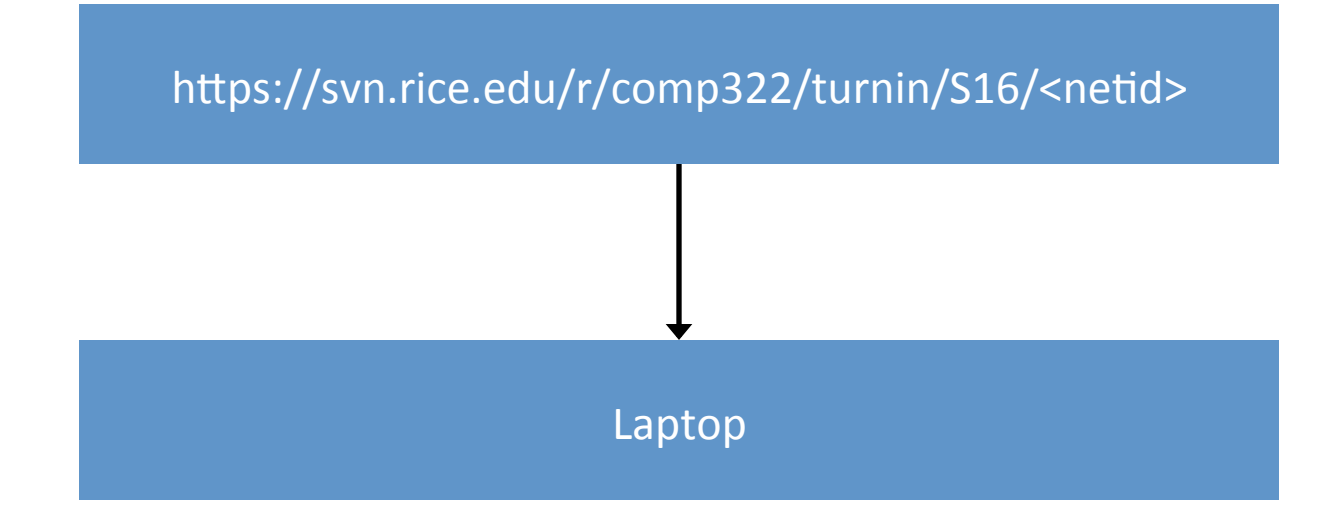

# **Verifying environment configuration**

Hallib is a parallel programming library for Java 8+.

Today, we get your first HJlib program building on your laptop.

Learn about three library APIs: launchHabaneroApp, async, finish

Fix checkstyle errors in the Lab 1 Maven project.

Fix compilation errors in the Lab 1 Maven project.

## **Implementing a basic parallel program**

Sequential vector sum example is provided.

You will extend it to run in parallel using finish and async, and measure the performance improvement on your laptop.

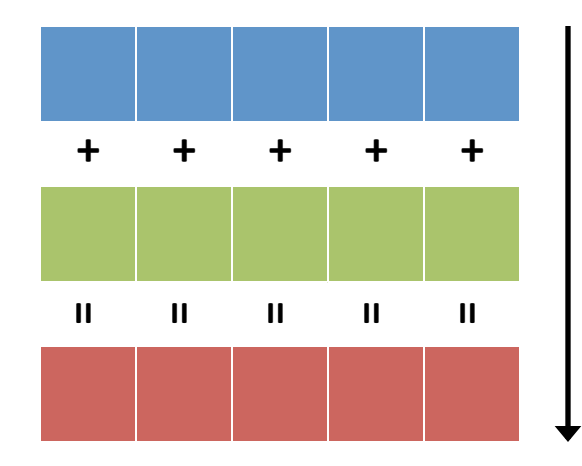

## **Testing autograder submissions**

You should have received an e-mail with account information on the Habanero AutoGrader.

http://ananke.cs.rice.edu